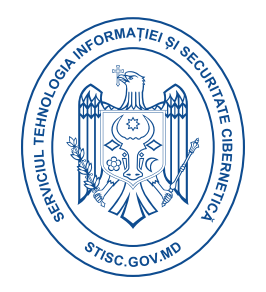

## **Raport consolidat eveniment cibernetic**

## **Backdoor.DoublePulsar Malware**

**Backdoor.DoublePulsar** Malware este un agent malițios care permite accesul la distanță prin exploatarea vulnerabilităților SMB (Server Message Block). Acesta a fost dezvăluit de scurgerile de informații ale Shadow Brokers în martie 2017 și a fost folosit în atacul ransomware WannaCry din mai 2017. Susține atât protocolul **SMB** cât și **RDP**.

Acesta rămâne persistent în sistem prin crearea de fișiere și modificări ale registrului și comunică pe **porturile 445/3389.**

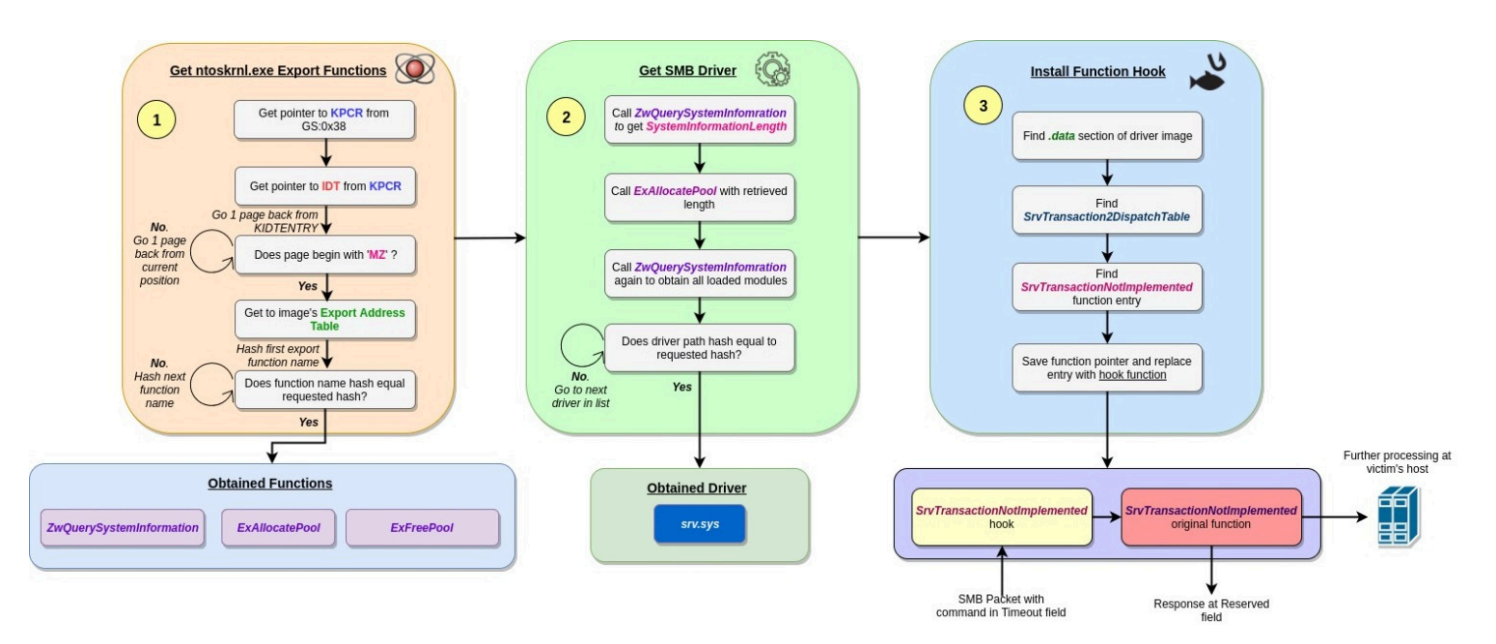

**DoublePulsar backdoor installation stages**

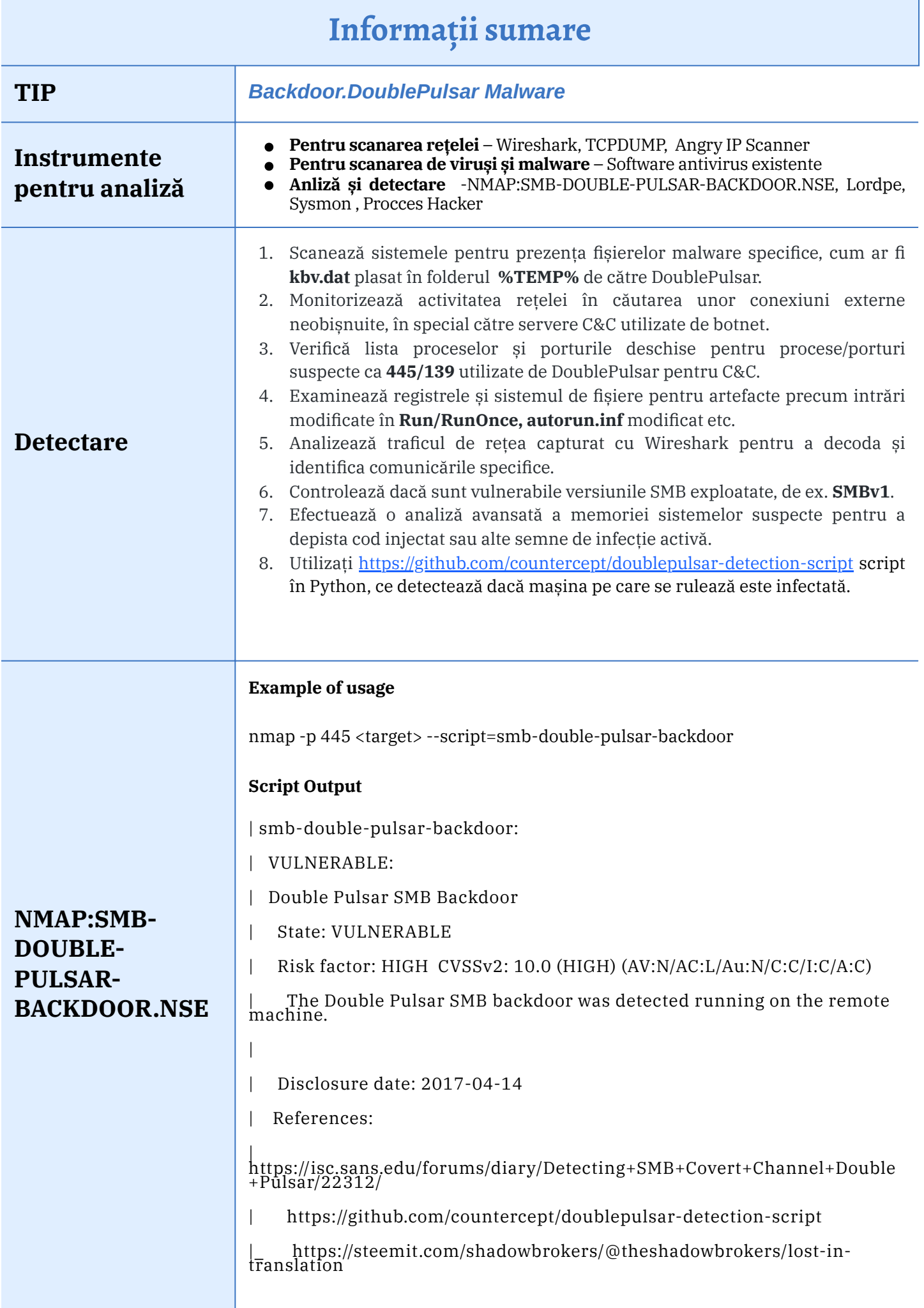

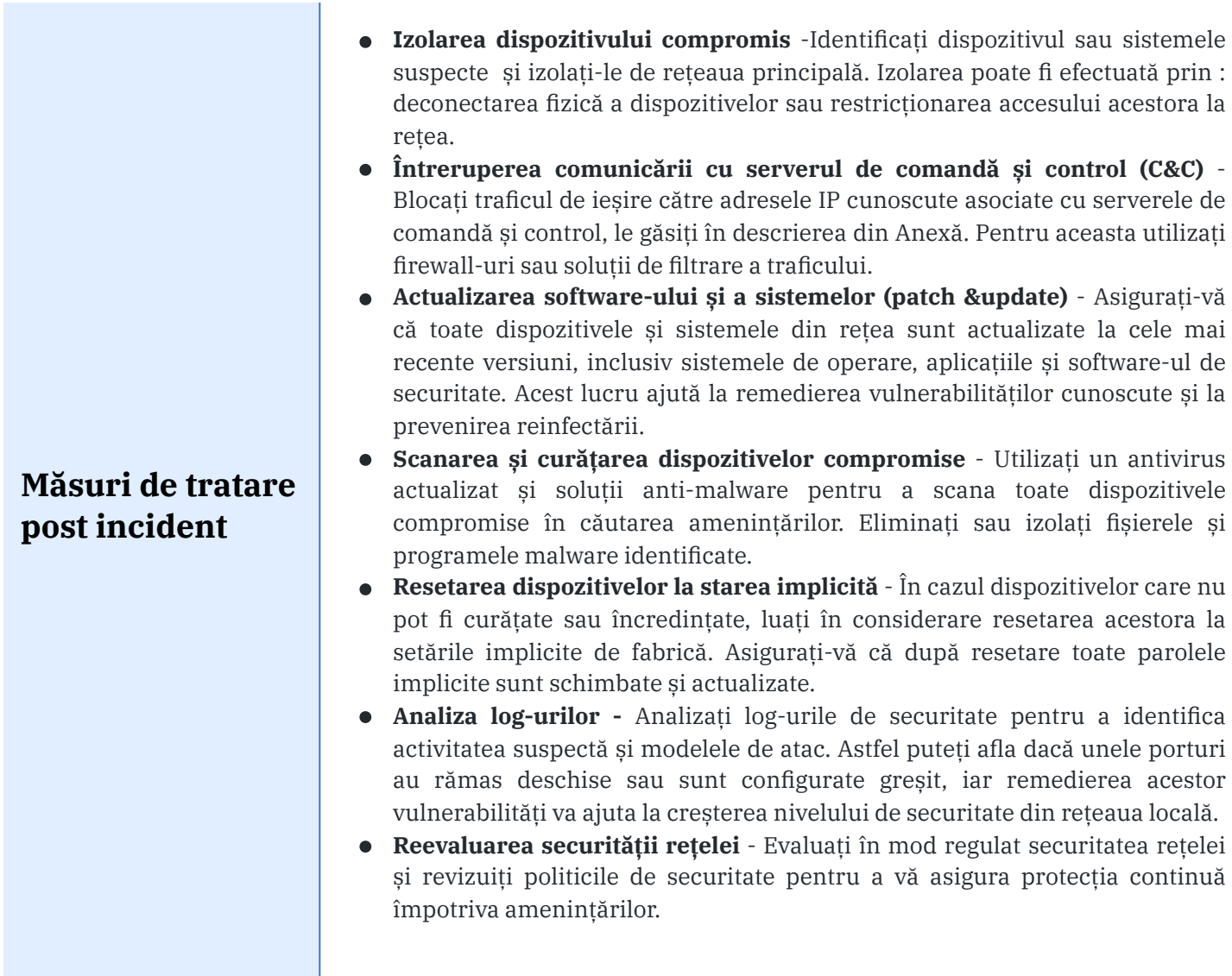

## **Resurse externe**

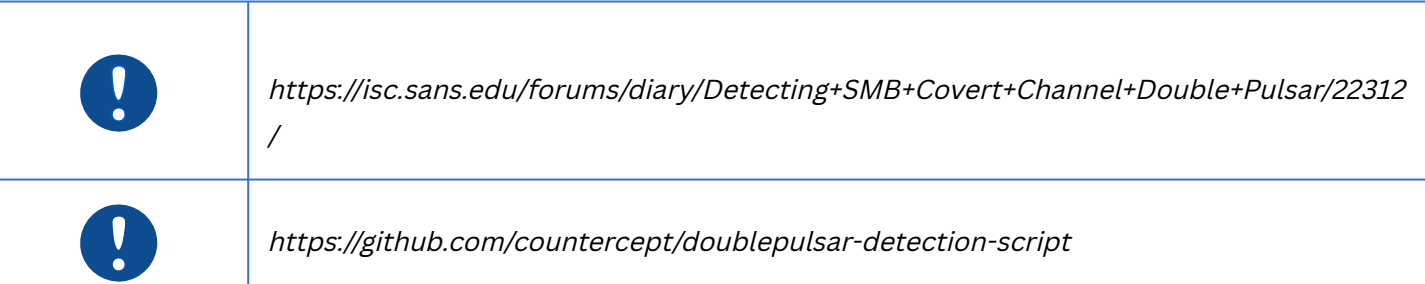